# **Shape.GetCharacters(Int32)**

## **Description**

Returns a [CharacterRun](https://wiki.softartisans.com/display/EW8/CharacterRun) object representing a range of characters within the comment text. Use this to set the font on specified characters within the text.

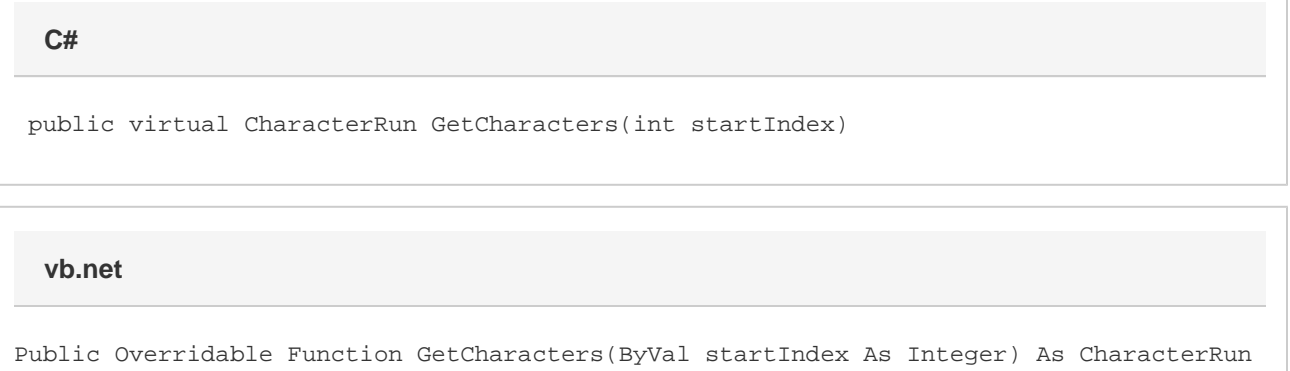

### **Parameters**

#### **startIndex**

The 0-based character position at which to begin the character run.

#### **Returns**

A CharacterRun object representing a range of characters within the comment text.